## Arquivos e Strings

## Leitura de Arquivos

import java.io.File; import java.io.FileNotFoundException; import java.util.Scanner;

```
public class App {
    public static void main(String[] args) {
        try {
             File f = new File("teste.txt");Scanner s = new Scanner(f);
```
}

}

}

```
while (s.hasNextLine()) {
    String line = s.nextLine();
    System.out.println("line: " + line);
}
s.close();
```

```
}
catch(FileNotFoundException e) {
   System.out.println("Arquivo nao encontrado.");
```
**teste.txt**

ola esse eh o meu teste de arquivo.

Passamos o arquivo ao invés do System.in

Podemos converter String em um int em java usando o método Integer.parseInt(). Para converter String em Integer, podemos usar o método Integer.valueOf() que retorna uma instância da classe Integer.

## Escrita de Arquivos

```
import java.io.FileWriter;
import java.io.IOException;
```

```
public class Escrita {
    public static void main(String[] args) {
        try {
             FileWriter writer = new FileWriter("saida.txt");
```

```
writer.write("ola, esse eh" + "\n");
writer.write("meu arquivo de teste" + "\n");
writer.write("int:" + 12345 + "\n");
writer.write("double:" + 3.57 + "\n");
```

```
writer.close();
```
}

}

}

}

```
catch(IOException e) {
    System.out.println("Arquivo nao pode ser aberto.");
```
**saida.txt**

ola, esse eh meu arquivo de teste int:12345 double:3.57

## Métodos da Classe String

[extraído de [https://www.w3schools.com/java/java\\_ref\\_string.asp\]](https://www.w3schools.com/java/java_ref_string.asp)

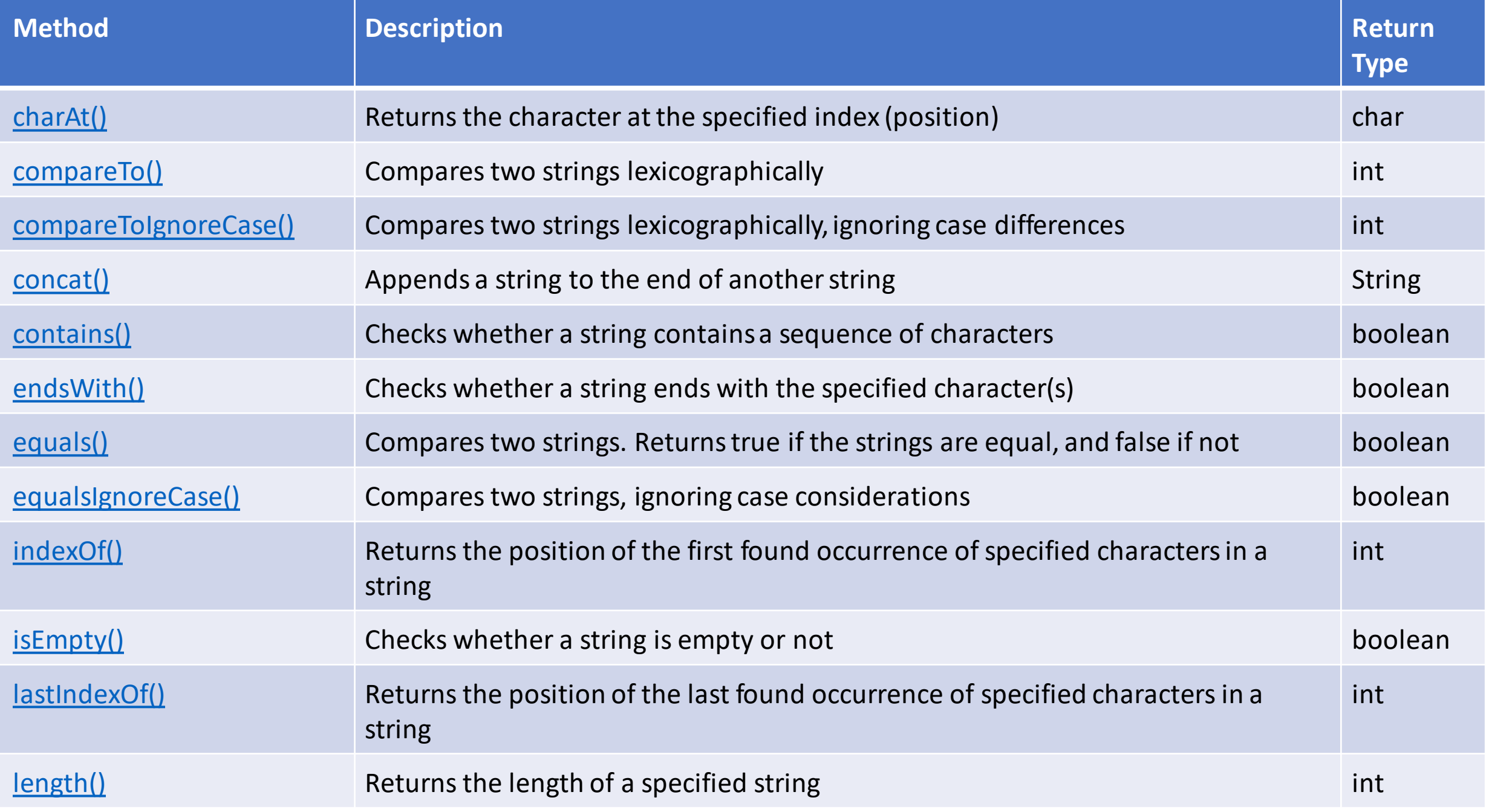

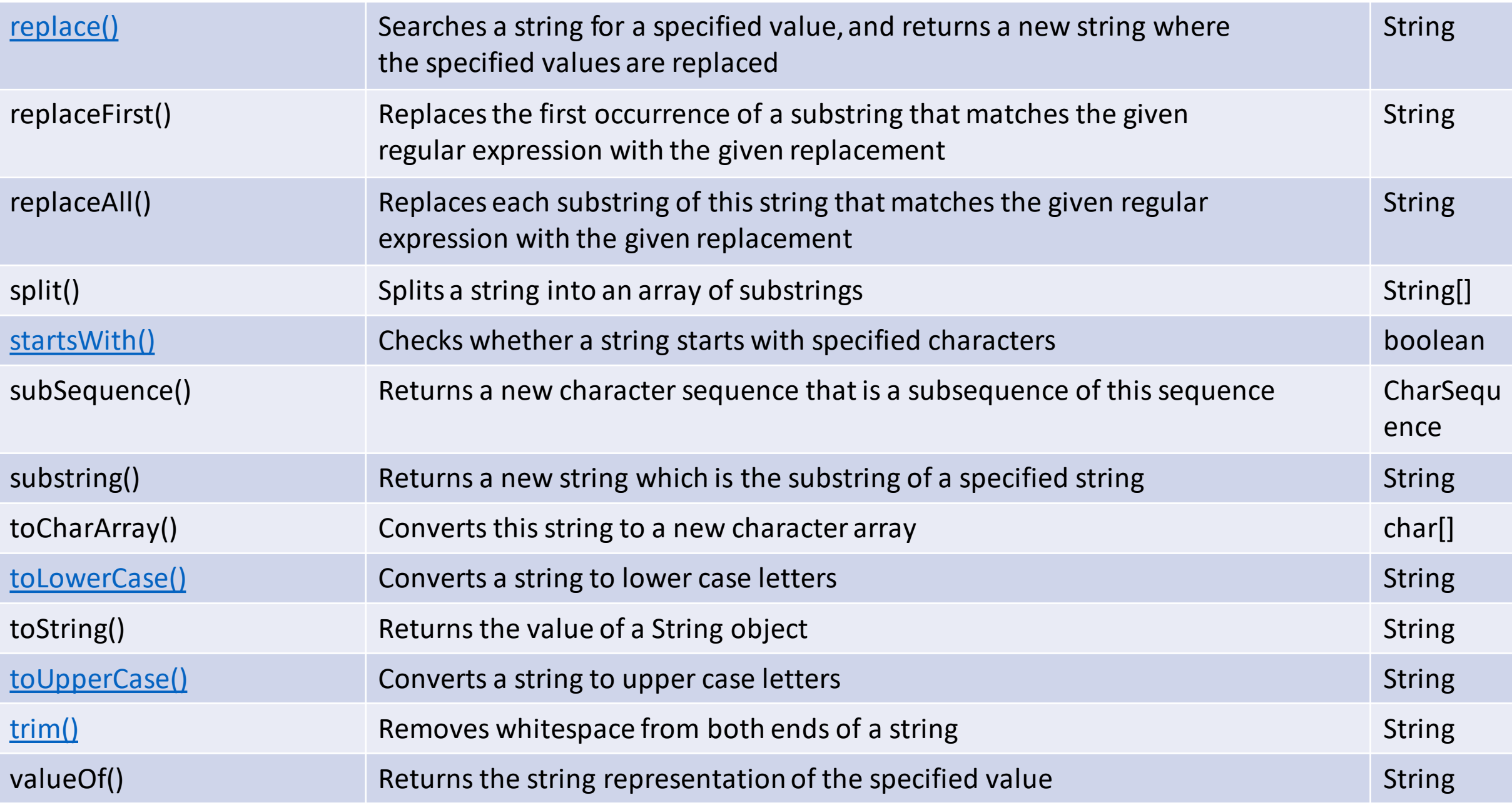

File  $f = new File("entrada.csv")$ ; Scanner  $s = new Scanner(f);$ 

(…)

}

(…)

s.close();

while (s.hasNextLine()) { String linha = s.nextLine(); String[] partes =  $link="right(", ");$ String nome = partes[0]; String depto = partes[1]; double salario = Double.parseDouble(partes[2]); double novo\_salario = salario \* 1.1;  $//$  (...)

jose;informatica;1500

["jose", "informatica", "1500"]

Converte a string "1500" para o double 1500.0